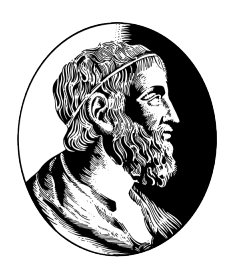

# INSTITUTO DE MATEMÁTICA E ESTATÍSTICA UNIVERSIDADE DE SÃO PAULO

Bacharelado em Ciência da Computação Trabalho de Formatura Supervisionado

# Resolvendo o problema PSAT com auxílio da ferramenta de software livre MiniSat

Mikail Campos Freitas Orientador: Prof. Dr. Marcelo Finger

> São Paulo Setembro de 2012

#### Resumo

Os softwares livre distribuidos no pacote do projeto PSAT, do CCSL (Centro de Competência em Software Livre), são usados para resolver instâncias do problema de mesmo nome (PSAT), no qual é necessária computação intensa.

Atualmente os softwares do projeto dependem do uso de softwares externos, também livres.

Buscando melhorar a performance dos softwares do projeto e também uma maior facilidade na distribuição do pacote, é proposta a troca de um dos softwares externos usados assim como a inclusão do código de todos os softwares envolvidos ao do projeto.

## Sumário

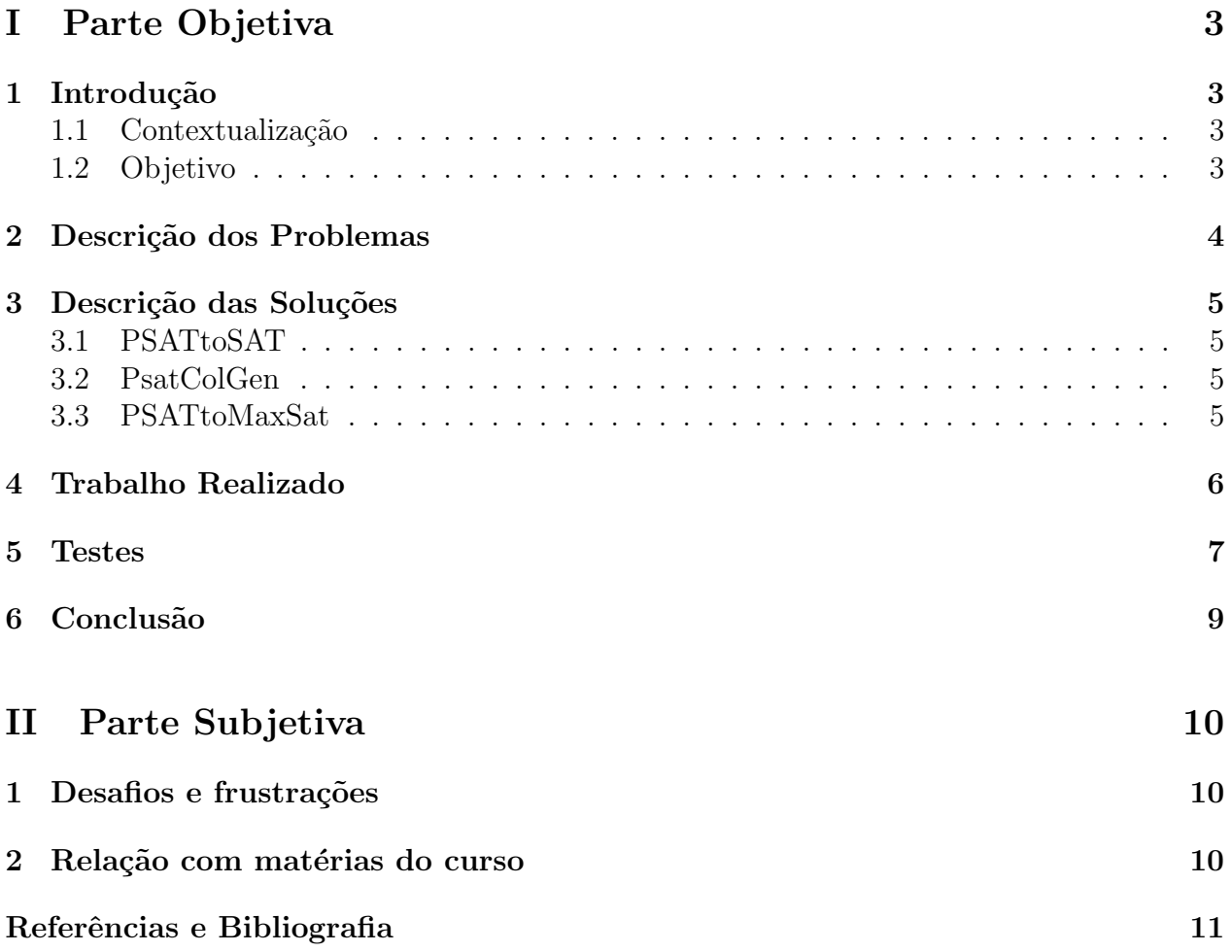

# <span id="page-3-0"></span>I Parte Objetiva

### <span id="page-3-1"></span>1 Introdução

#### <span id="page-3-2"></span>1.1 Contextualização

Falar sobre o projeto PSAT e a utilização do zChaff nele.

#### <span id="page-3-3"></span>1.2 Objetivo

Melhora na performance e mais fácil distribuição do pacote usando o MiniSat.

## <span id="page-4-0"></span>2 Descrição dos Problemas

Explicar o SAT e o PSAT.

#### <span id="page-5-0"></span>3 Descrição das Soluções

Explicar as implementações do projeto PSAT, e como usam softwares externamente.  $[1]$ 

- <span id="page-5-1"></span>3.1 PSATtoSAT
- <span id="page-5-2"></span>3.2 PsatColGen
- <span id="page-5-3"></span>3.3 PSATtoMaxSat

### <span id="page-6-0"></span>4 Trabalho Realizado

Explicar as modificações feitas no código: troca do zChaff pelo MiniSat e a inclusão de todo o código extra em cada um dos softwares.

#### <span id="page-7-0"></span>5 Testes

Descrever os testes realizados e mostrar os resultados.

Seguem alguns testes preliminares:

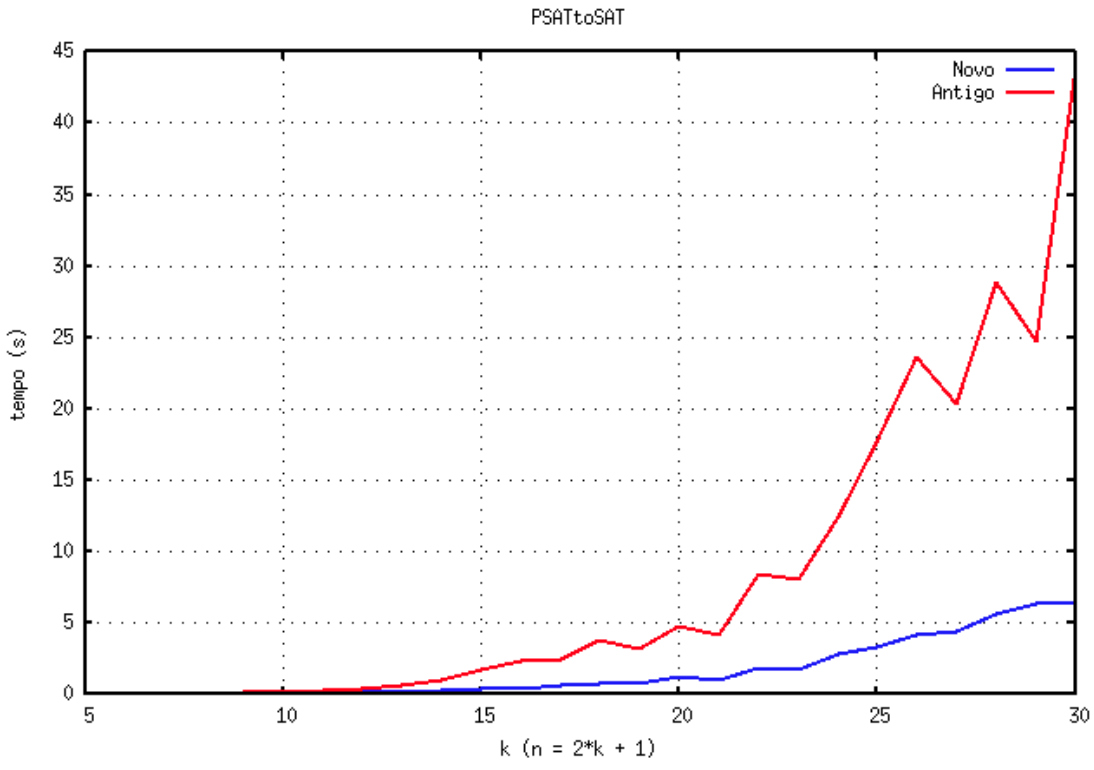

Figura 5.1: Comparação entre a versão antiga e a versão modificada do PSATtoSAT

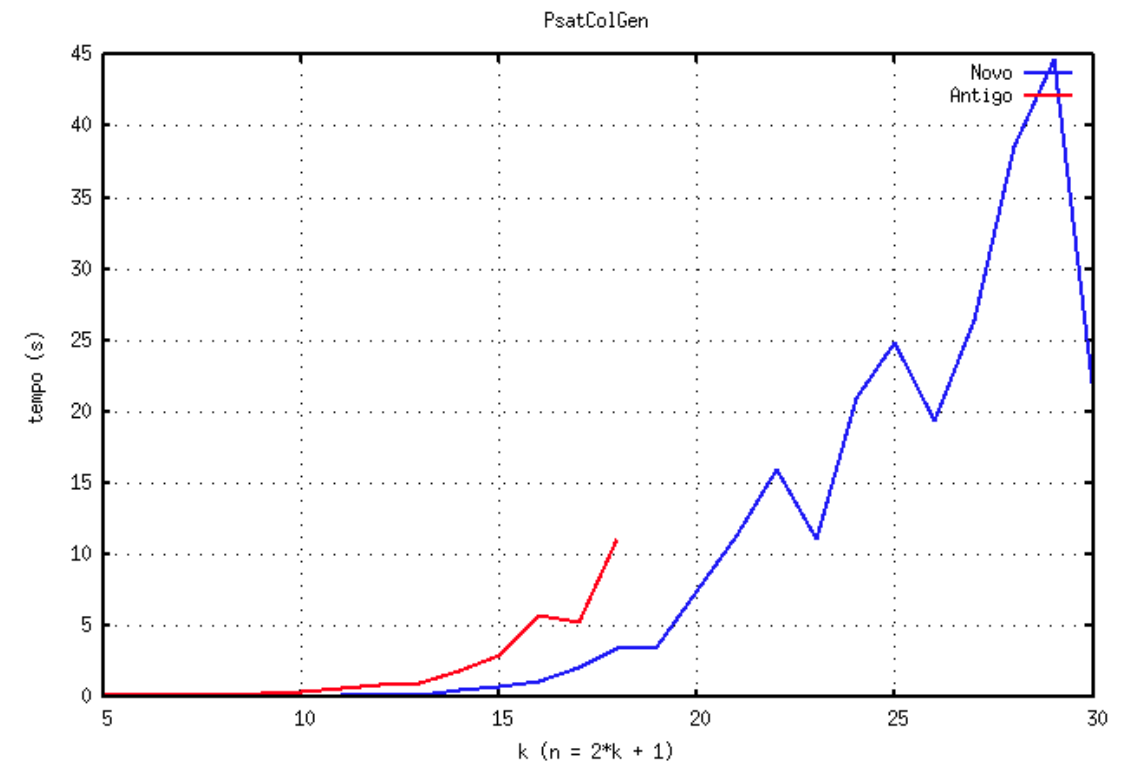

Figura 5.2: Comparação entre a versão antiga e a versão modificada do PsatColGen

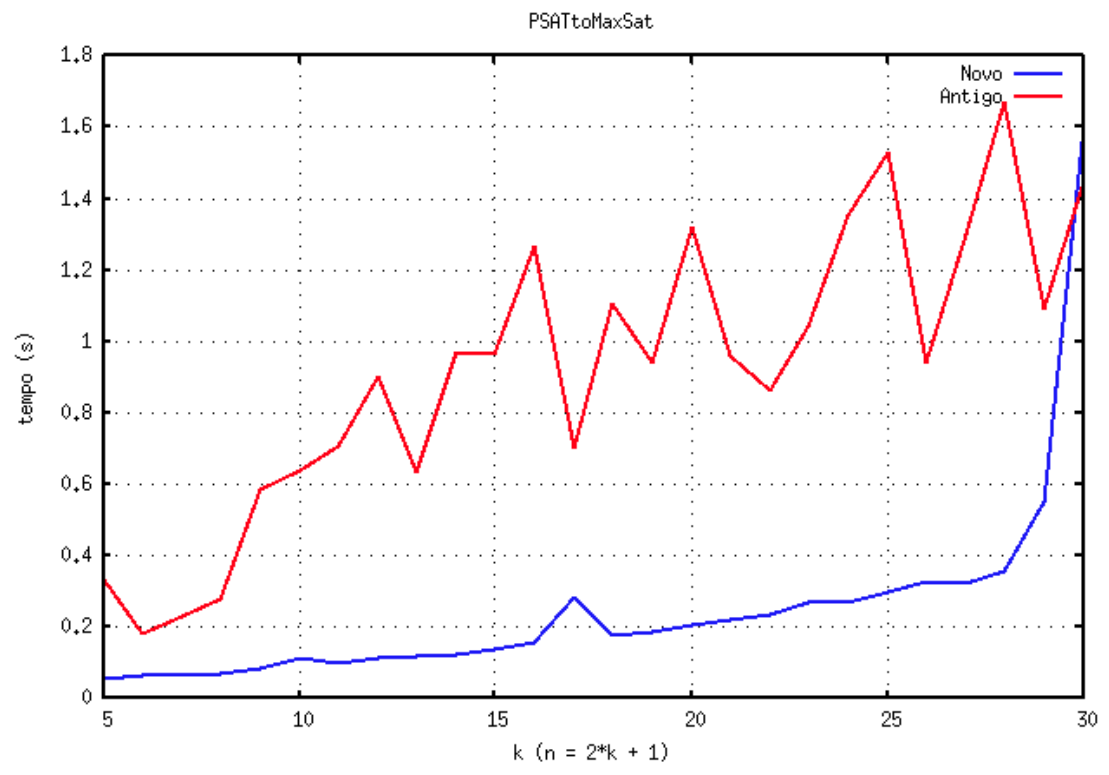

Figura 5.3: Comparação entre a versão antiga e a versão modificada do PSATtoMaxSat

## <span id="page-9-0"></span>6 Conclusão

Analisar os resultados.

# <span id="page-10-0"></span>II Parte Subjetiva

#### <span id="page-10-1"></span>1 Desafios e frustrações

Desafios e frustrações.

### <span id="page-10-2"></span>2 Relação com matérias do curso

Relação com matérias do curso.

#### <span id="page-11-0"></span>Referências

<span id="page-11-1"></span>[1] FINGER, M. ; DE BONA, G. . Probabilistic Satisfiability: Logic-Based Algorithms and Phase Transition. In: IJCAI, 2011, Barcelona. Proceedings of the 22nd International Joint Conference on Artificial Intelligence, 2011, 2011. p. 528-533.